## Get call count with Delphi debugger

Sometimes one needs to get how many times certain line of code is called. By going into the Break point properties and set the Pass count some very high value, or maximum you expect. Setting Break point condition makes program run much slower, so you can't measure runtime/program speed.

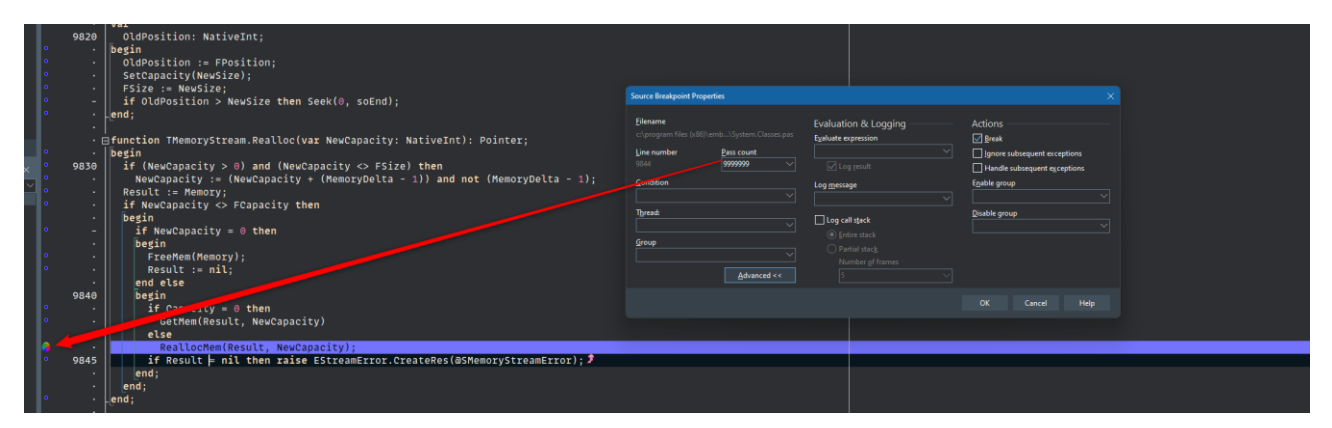

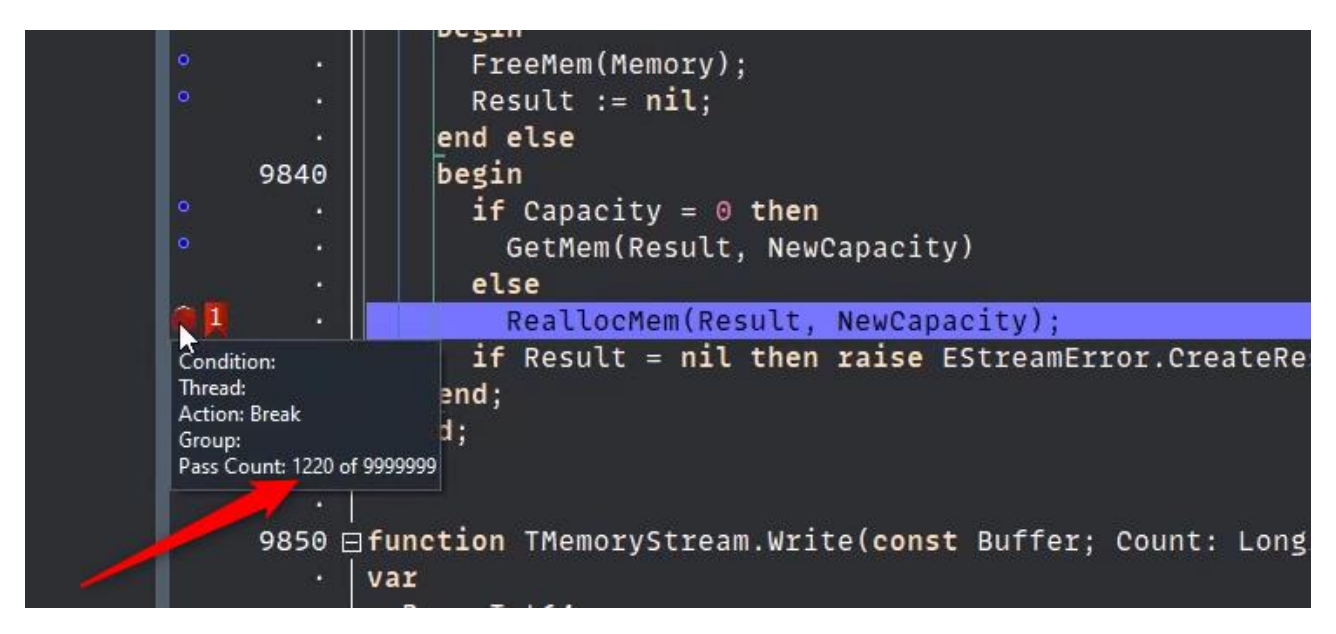

After you run the program, you can hover mouse over the break point icon to get how many times Break point has occurred.

This is very nice way to get call count of some code on you conditions you are testing or investigating at. One could use this way to find good candidates for optimization or find bugs if you suspect that routine is called excessively.